**Watermark Studio Crack PC/Windows (Latest)**

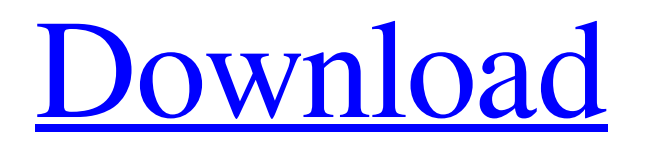

### **Watermark Studio Free X64**

Watermark Studio is a simple application with which to watermark your pictures without much hassle. It's easy to understand from start to finish, and provides a wide variety of options to either watermark or edit image's metadata. WinAVI ISO to SVCD Burner can help you to convert files so that you can burn them back into a disc. It can convert almost all kinds of files such as ISO, CD, DVD, VCD, CIF, SVCD etc. The size of ISO image would be determined by your system. It also can help you burn many types of disc. PVCHandler is a file renamer, splitter, muxer, splitter and converter software for Windows. It can convert between almost any audio and video format and be very easy to use. Its features include a built-in converter, renamer, video editor, file converter, file splitter and audio editor. The program can batch convert a number of files.Cocaine A chalupté was mixed with the paste, and the mixture was stirred and mixed thoroughly. Several drops of concentrated alcohol were added to it and the paste made into pills. Twelve such pills were taken, and were found to produce marked drowsiness of a narcotic nature. The case was clearly one of cocaine poisoning. THE use of cocaine as a ''cure'' for asthma is a modern commonplace. It is claimed that a lethal dose is not attained within a reasonable time after inhalation, and that in the majority of cases the over-dose produces sleepiness, not death. In scientific work upon cocaine, in which its derivatives have been studied, it is found that death occurs as a result of a marked irritation to the heart. Both the liver and kidneys are affected, and the most marked symptoms are insufficiency of the heart and nervous system, or hyperaemia of the sensorial and motor nerves. From 'Lister's Cases' (London, Macmillan), by W. Shaw and R. F. Ernest, M.D.Q: Access query to update multiple records and get oracle response I am updating the same query but its not working. I can run the query to update all records once. UPDATE

### **Watermark Studio Crack [Mac/Win]**

Watermark Studio is a great way to add a watermark to any image. All you have to do is to select the image you want to work with, and then select where you want the watermark to be set on the image. With this tool you can easily search and watermarking watermark logos, text, pictures, clipart, and more. Watermark Studio is the preferred watermarking software that lets you watermark images in a variety of ways and save them to other formats. You can do this easily with this tool, and it really is easy to use. Just select your image and then choose the watermark you want to apply. Now you can apply text, pictures, cliparts, logos, or any other type of watermark to your images, and you can save them in a variety of formats and places. Watermark Studio uses a variety of methods to watermark images for a variety of purposes. Image watermarking, text watermarking, adding of pictures, cliparts, logos, and more are all available with Watermark Studio. This tool makes it easy to watermark images. Once you have selected your image, you can add a watermark as text, a picture, or clipart. You can also add a variety of logos to your image. Watermark Studio includes many easy to use tools and features which makes it an easy way to add a watermark to any image. Image watermarking, text watermarking, adding of pictures, cliparts, logos, and more are all available with this tool. This tool makes it easy to watermark your image with so many options. Once you have selected your image, you can add a watermark as text, a picture, or clipart. You can also add a variety of logos to your image. Features: Add watermark to picture or photo as text, picture, clipart, logo, or photo templates. Add multiple text watermarks, choose spacing, position, and font type. Add multiple picture watermarks, choose position, scale, and rotation. Create your very own watermark logos Color correct watermarks Resize your watermark Add multiple text watermarks Add multiple watermark to picture Add multiple watermark to photo Add watermark to picture as graphic Change picture text or fonts Rotate your picture Add multiple Watermark Studio Create easy captions, watermarks, and any other text in a few minutes. All you have to 09e8f5149f

## **Watermark Studio Crack+ Free PC/Windows [April-2022]**

Feature Editing EXIF data Watermark templates Convert pictures Print pictures Export pictures Import pictures Professional picture editing Editing EXIF data Watermark templates Convert pictures Print pictures Export pictures Import pictures Resize pictures Rename pictures Supported file formats EXIF (Image) JPG PNG BMP TIFF Import pictures Drag and drop Save files Browse Browse images for processing Output folders Export pictures Print pictures Convert pictures Standalone application Watermark templates SETUP: Import watermarks Watermark options EXIF editing Customizing Exif data Convert pictures Delete pictures Print pictures Rotate pictures Import pictures Resize pictures Rename pictures Resample pictures Exif editing Anonymize pictures Create watermarks Set the quality Optimize images Editing EXIF data Watermark templates Convert pictures Crop pictures Rotate pictures Create watermarks Set the quality Optimize images How To? Assign a picture to a function Operating system Windows (32 and 64 bit) Licensing The software is covered by the license, which is downloaded automatically. Basic features Settings We've already mentioned a couple of features that come as standard. Basic editing As already stated, the program comes with a number of watermark templates, which you can use to add a logo to your pictures. These can be added on pictures, and appear exactly where you've set them. Copying image functions Folding, cropping, rotating, and resizing are all functions that Watermark Studio offers. These functions are mainly used to edit pictures into a fitting format, and there are many steps involved in the process. Filtering In order to filter images, you have to select a range of dates. Options such as day, month, and year can be used to display images based on the date. Deleting files You're not able to see the results of your operations straight away. You can either delete files after processing or after a batch process has been finished. File browser Pictures can be added through drag and drop or through the file browser. This lets you browse pictures and add them to the program. Editing Exif data Take a look at the exif tags for a better idea of what

### **What's New In Watermark Studio?**

Multimedia utilities which will allow you to protect your pictures from unauthorized distribution, and edit EXIF data and watermarks, making them invisible to the naked eye. Unscramble the text in drawings Features: Protect pictures against unauthorized distribution Rotate, scale, move, and change the opacity of watermarks Watermark various formats: JPG, PNG, TIFF, BMP Insert copyright information, keywords, comments and be able to freely modify the EXIF data of individual files. Advanced image adjustment: Rectangle selection, color correction Adjusting colors - 8 different ways Selection - 8 different ways Image resizing. Use the automatic or manual method Preview any changes. Previews can be saved and reloaded Convert to JPEG, BMP, PNG, TIFF Split files into folders Allows you to set the save folder for new pictures Crop pictures Rename files Set the opacity of watermark Export and import pictures to and from various formats The program supports various languages: English, German, Japanese, French, Spanish, Polish, Dutch, Italian, Portuguese, Romanian, Russian, Ukrainian, Belarusian, Czech, Hungarian, Chinese, and Korean. Support covers all major operating systems: Windows, Windows CE, Solaris, and Mac OS X. There are versions available for both 32-bit and 64-bit architectures. Is not suitable for the use of watermark. 2014-07-14 Morgiel Re: is not suitable for the use of watermark. 2016-12-02 Punkminster Does not support the Android OS. Its an Android App though. Try People (by Pixability) which was made using Android Studio. 2016-12-05 Mike Re: Punkminster 2017-07-15 tank.d someone please post a review on this app The only review I found was posted in 4 years ago on google play 2017-07-16 duncan1776 watermark studio is very good, i use this application to protect my photo and make it for me

# **System Requirements For Watermark Studio:**

Can be played with two players on PC or Mac.

<https://globalart.moscow/stil/handy-cd-ripper-portable-crack-with-serial-key-free-download/> <https://yourtripboy.com/wp-content/uploads/2022/06/reilalr.pdf> <http://www.drkgry.com/wp-content/uploads/2022/06/Taurus.pdf> <https://whitetigereducation.com/wp-content/uploads/2022/06/lyvgarn.pdf> [http://dealskingdom.com/wp-content/uploads/2022/06/Pixel\\_Proof.pdf](http://dealskingdom.com/wp-content/uploads/2022/06/Pixel_Proof.pdf) <https://sandylaneestatebeachclub.com/wp-content/uploads/2022/06/hertivan.pdf> <https://giovanimaestri.com/wp-content/uploads/2022/06/wardmand.pdf> https://onefad.com/i1/upload/files/2022/06/u12tGg5r2cHDuOMab5Oz\_08\_d91ace0d8617c55955578b3953530300\_file.pdf [https://abbasiyatoday.com/wp-content/uploads/2022/06/MicMute\\_Crack\\_\\_Download.pdf](https://abbasiyatoday.com/wp-content/uploads/2022/06/MicMute_Crack__Download.pdf) <http://ibioshop.com/?p=15661> <http://www.antiquavox.it/metalogix-sharepoint-site-migration-manager-activator-for-windows/> [https://asaltlamp.com/wp-content/uploads/2022/06/iStonsoft\\_PDF\\_to\\_HTML\\_Converter.pdf](https://asaltlamp.com/wp-content/uploads/2022/06/iStonsoft_PDF_to_HTML_Converter.pdf) [https://www.didochat.com/upload/files/2022/06/STO34bMi8STxYXDFO3pD\\_08\\_de4d6b1a63df680db97c76b1abef1d72\\_file.](https://www.didochat.com/upload/files/2022/06/STO34bMi8STxYXDFO3pD_08_de4d6b1a63df680db97c76b1abef1d72_file.pdf) [pdf](https://www.didochat.com/upload/files/2022/06/STO34bMi8STxYXDFO3pD_08_de4d6b1a63df680db97c76b1abef1d72_file.pdf) [https://gameurnews.fr/upload/files/2022/06/6G3zRIdS1PAsLcFrQ2Nj\\_08\\_d91ace0d8617c55955578b3953530300\\_file.pdf](https://gameurnews.fr/upload/files/2022/06/6G3zRIdS1PAsLcFrQ2Nj_08_d91ace0d8617c55955578b3953530300_file.pdf) <https://www.cooks.am/wp-content/uploads/2022/06/enrpea.pdf> <https://alafdaljo.com/wp-content/uploads/2022/06/TinyController.pdf> <https://laikanotebooks.com/hotel-booking-pro-crack/> <https://aglgamelab.com/gratex-free/>

[https://ictlife.vn/upload/files/2022/06/ApAUGDYSSipckdvDzcxt\\_08\\_d91ace0d8617c55955578b3953530300\\_file.pdf](https://ictlife.vn/upload/files/2022/06/ApAUGDYSSipckdvDzcxt_08_d91ace0d8617c55955578b3953530300_file.pdf) [https://rangcaducletennoce.wixsite.com/curinonti::curinonti:zLlLuK8QPX:rangcaducletennocemi@mail.com/post/artisans](https://rangcaducletennoce.wixsite.com/curinonti::curinonti:zLlLuK8QPX:rangcaducletennocemi@mail.com/post/artisans-gardens-landscape-design-symbols-in-plan-view-color-32-64bit)[gardens-landscape-design-symbols-in-plan-view-color-32-64bit](https://rangcaducletennoce.wixsite.com/curinonti::curinonti:zLlLuK8QPX:rangcaducletennocemi@mail.com/post/artisans-gardens-landscape-design-symbols-in-plan-view-color-32-64bit)